## Министерство сельского хозяйства Российской Федерации федеральное государственное бюджетное образовательное учреждение высшего образования "Вятский государственный агротехнологический университет"

**УТВЕРЖДАЮ** Декан инженерного факультета Итт. НеВылегжанин факультет "27" декабря 2021 г.

# Компьютерная графика

## рабочая программа дисциплины (модуля)

Закреплена за кафедрой

материаловедения, сопротивления материалов и деталей машин

Учебный план

Направление подготовки 23.03.01 Технология транспортных процессов Направленность (профиль) программы бакалавриата "Организация перевозок на автомобильном транспорте"

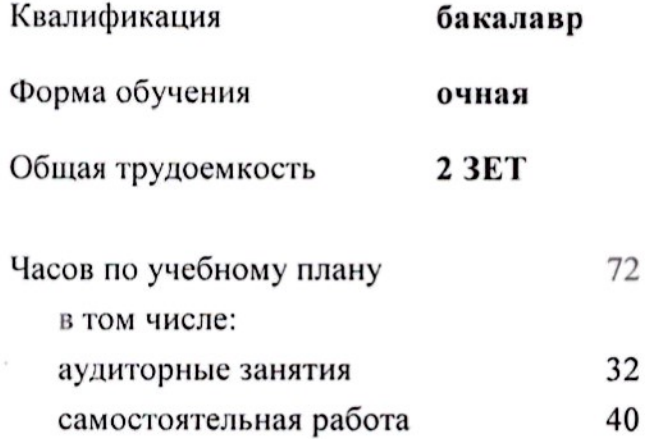

Виды контроля в семестрах: зачеты 2

## Распределение часов дисциплины по семестрам

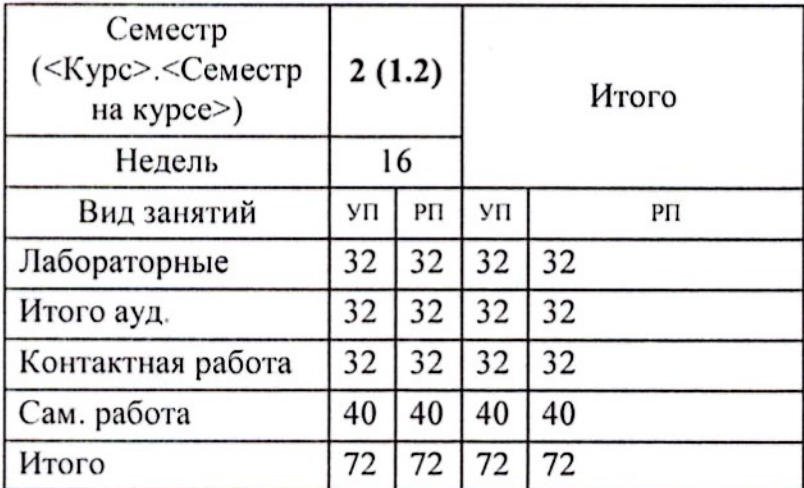

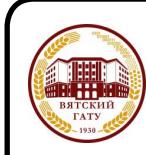

ДОКУМЕНТ ПОДПИСАН ЭЛЕКТРОННОЙ ПОДПИСЬЮ

Сертификат: 152F9F34BEA253FCE714EAC1F1E3E158 .<br>Лец: ФЕДЕРАЛЬНОЕ ГОСУДАРСТВЕННОЕ БЮДЖЕТНОЕ ОБРАЗОВАТЕЛЬНОЕ Владе инариец. «Адап клиност госудат от сыгатель собратили государственный<br>АГРОТЕХНОЛОГИЧЕСКИЙ УНИВЕРСИТЕТ"<br>Действителен: с 04.04.2022 до 28.06.2023

## Программу составил(и):

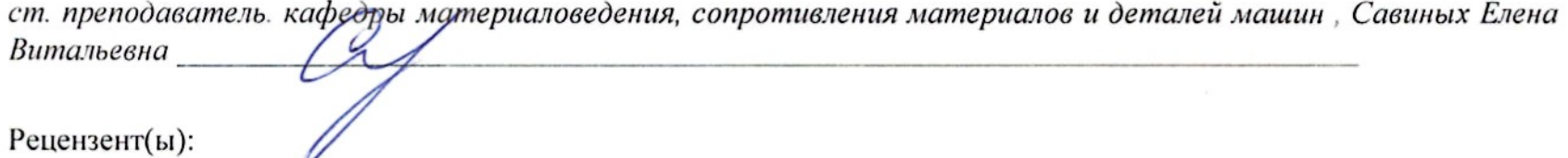

Рецензент(ы):

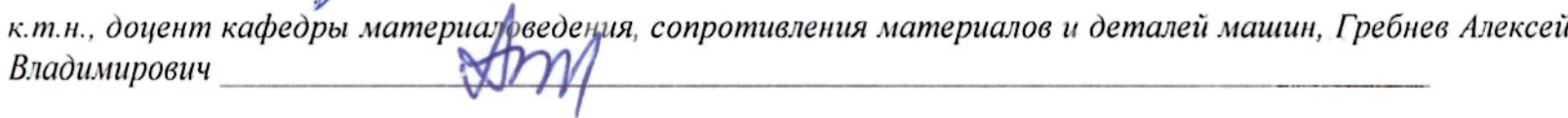

Рабочая программа дисциплины

## Компьютерная графика

разработана в соответствии с ФГОС:

Федеральный государственный образовательный стандарт высшего образования - бакалавриат по направлению подготовки 23.03.01 Технология транспортных процессов (приказ Минобрнауки России от 07.08.2020 г. № 911)

составлена на основании Учебного плана:

Направление подготовки 23.03.01 Технология транспортных процессов Направленность (профиль) программы бакалавриата "Организация перевозок на автомобильном транспорте"

одобренного и утвержденного Ученым советом университета от 27.12.2021 протокол № 12.

Рабочая программа дисциплины рассмотрена и одобрена учебно-методической комиссией

инженерного факультета

Протокол № 4 от "27" декабря 2021 г.

 $\in K$ 

Рабочая программа дисциплины рассмотрена и одобрена на заседании кафедры

материаловедения, сопротивления материалов и деталей машин

Протокол №  $\frac{L}{2}$  от "27 " декабря 2021 г.

Зав. кафедрой

 $\mathcal{A}^{\text{max}}$  , where  $\mathcal{A}^{\text{max}}$ 

к.т.н., доцент Куклин Сергей Михайлович

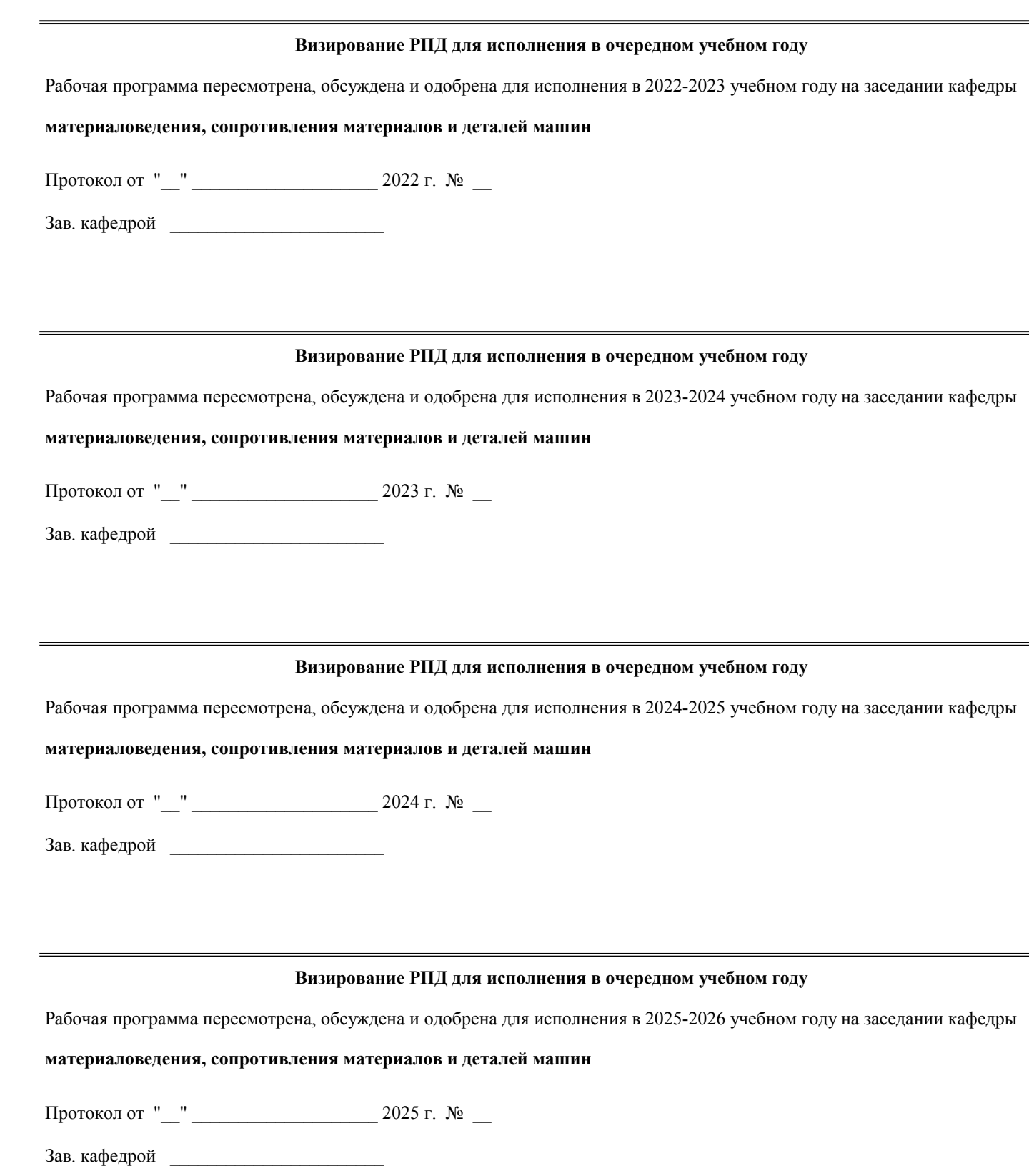

### **1. ЦЕЛЬ (ЦЕЛИ) ОСВОЕНИЯ ДИСЦИПЛИНЫ**

1.1 знакомство с современными методами автоматизации графических работ и практическое обучение обучающихся приёмам работы с системами конструкторских редакторов (на базе системы КОМПАС).

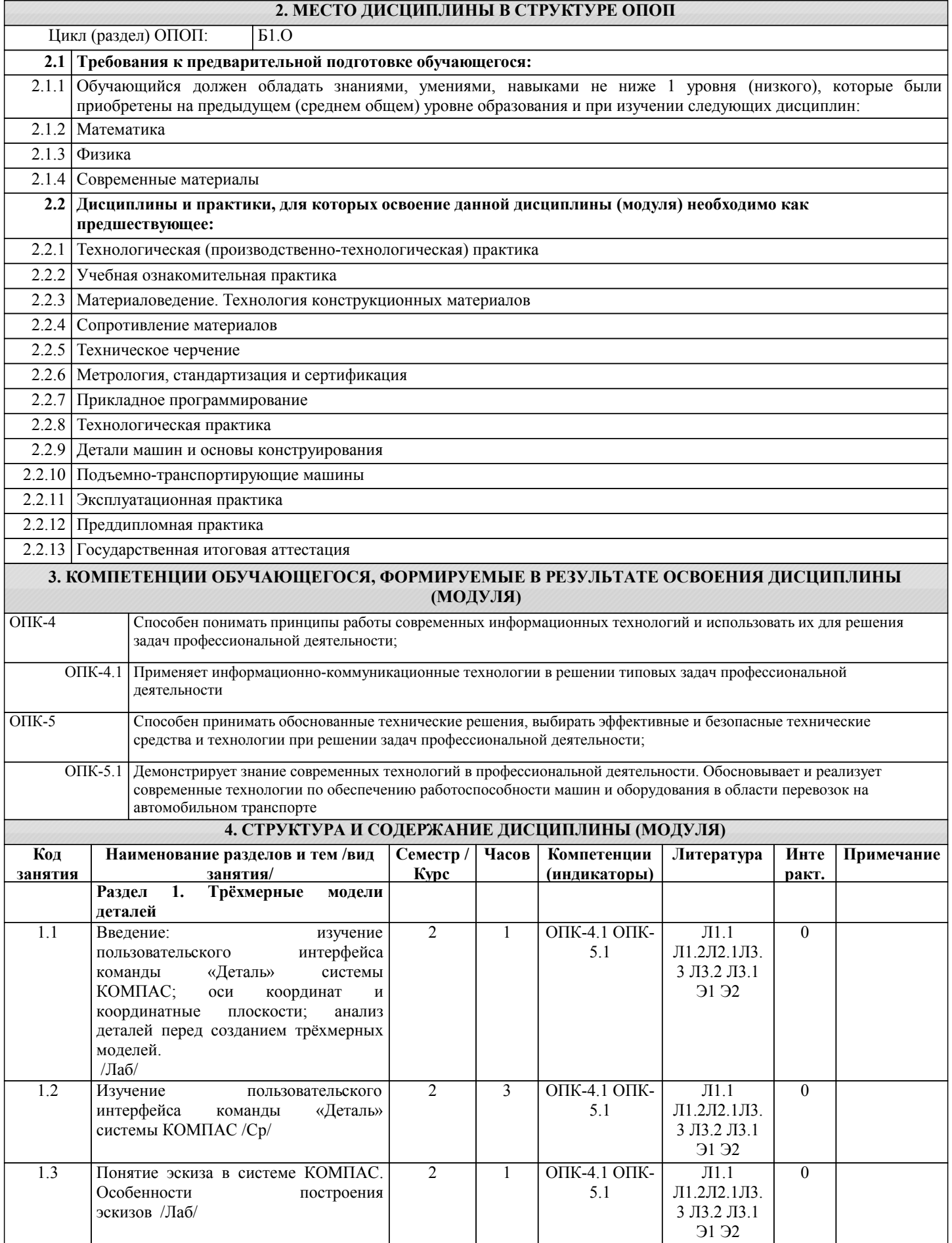

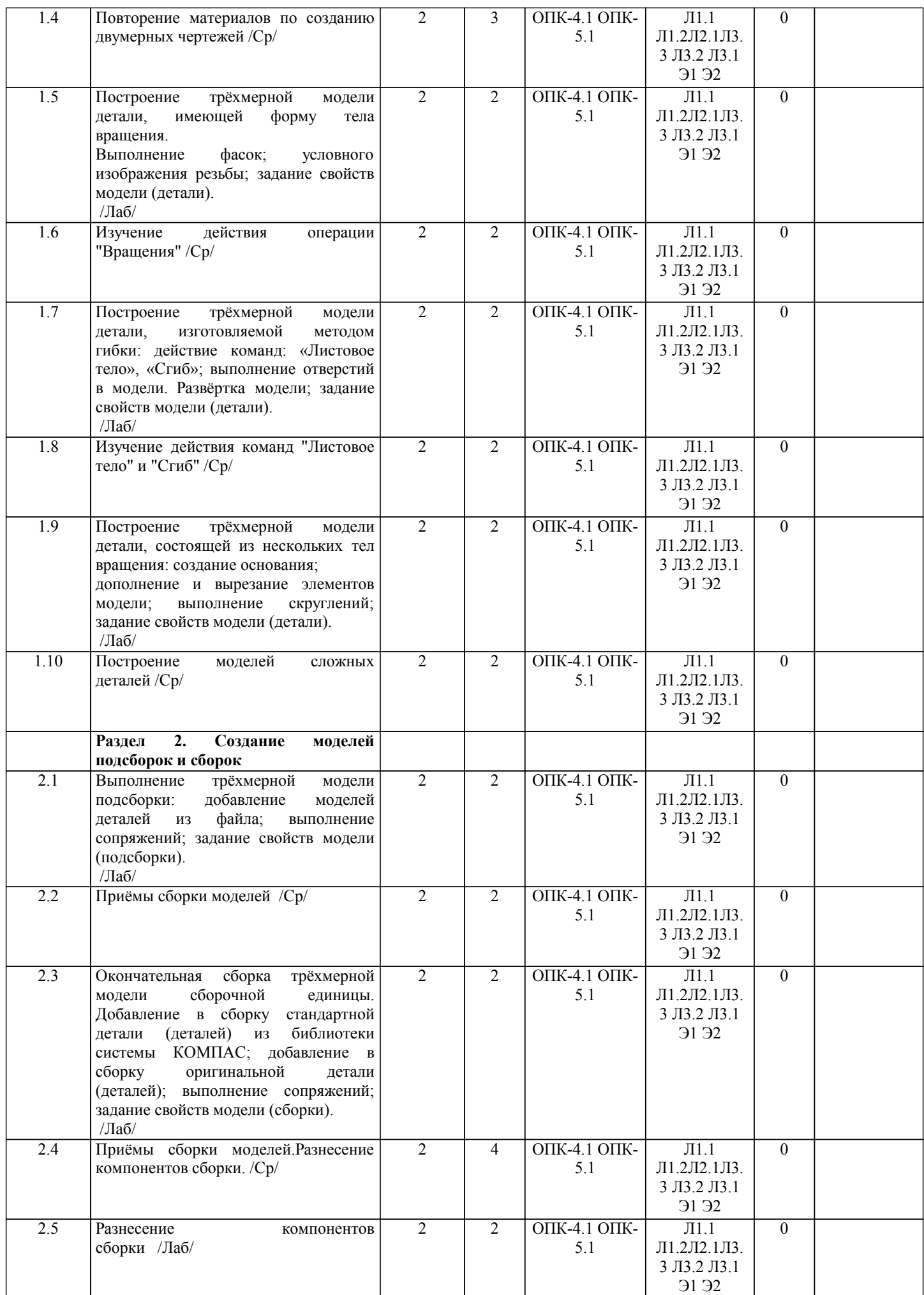

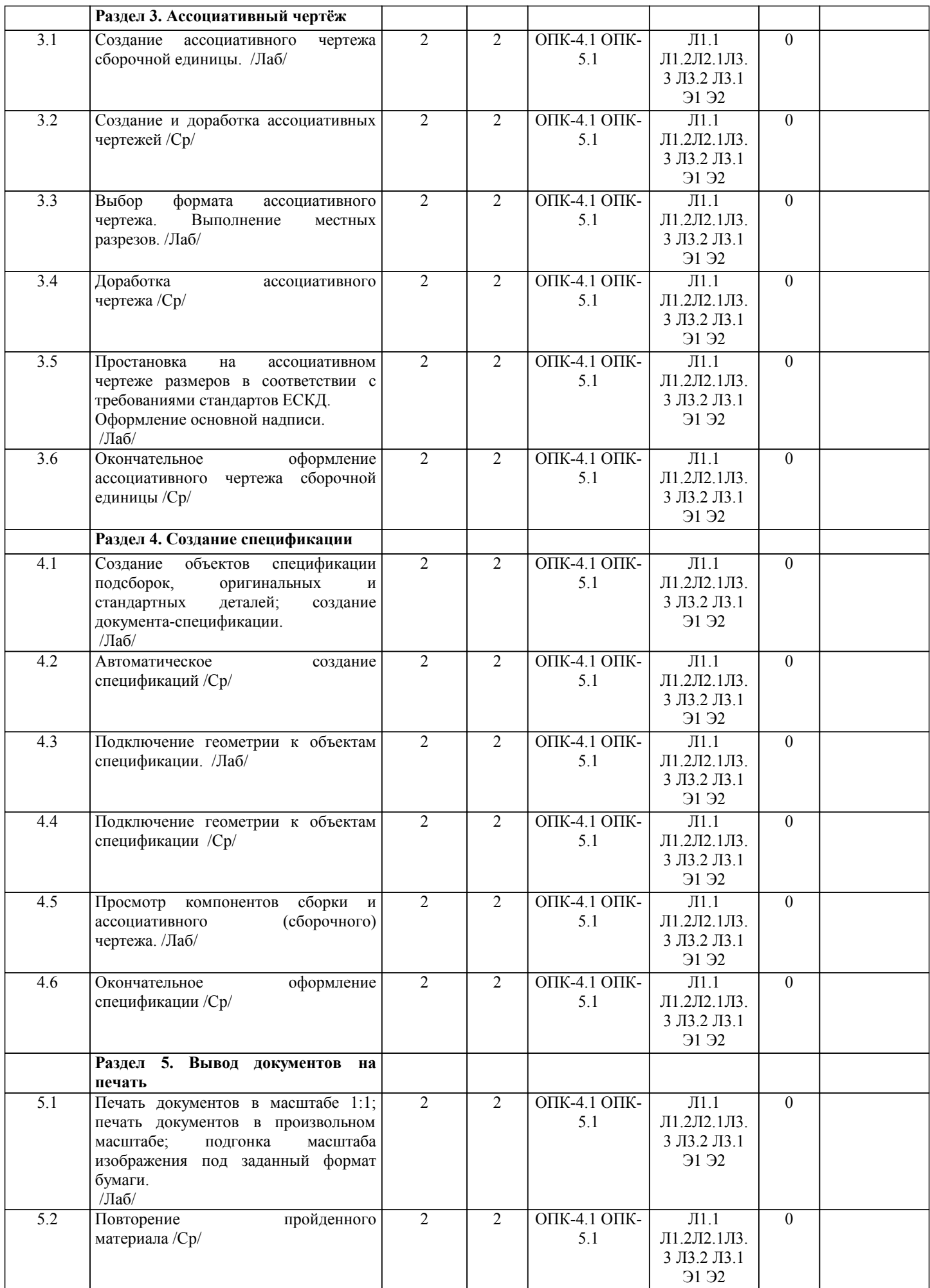

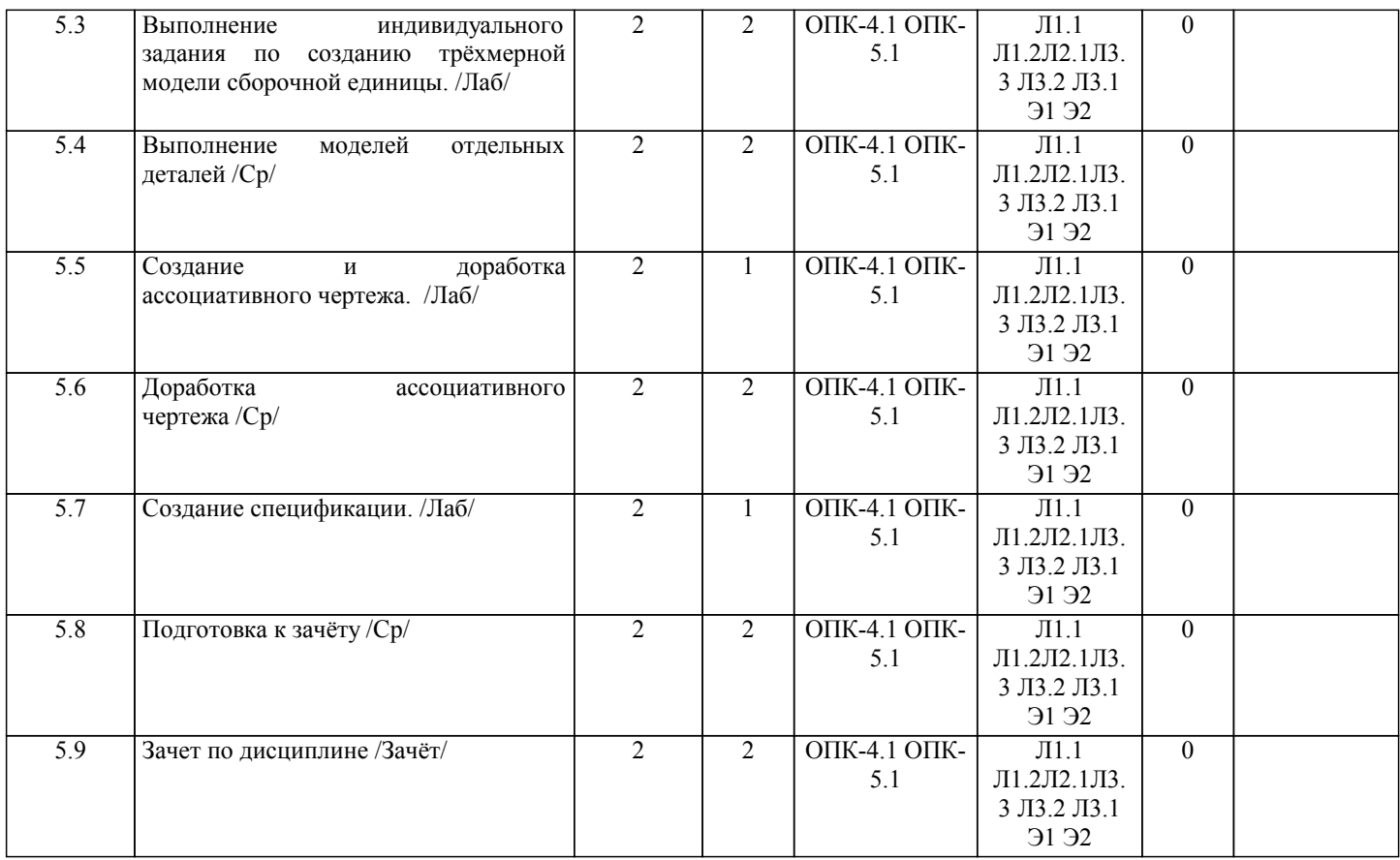

## **5. ФОНД ОЦЕНОЧНЫХ СРЕДСТВ**

Рабочая программа дисциплины обеспечена фондом оценочных средств для проведения текущего контроля успеваемости и промежуточной аттестации. Содержание фонда оценочных средств представлено в Приложении 1 и 2.

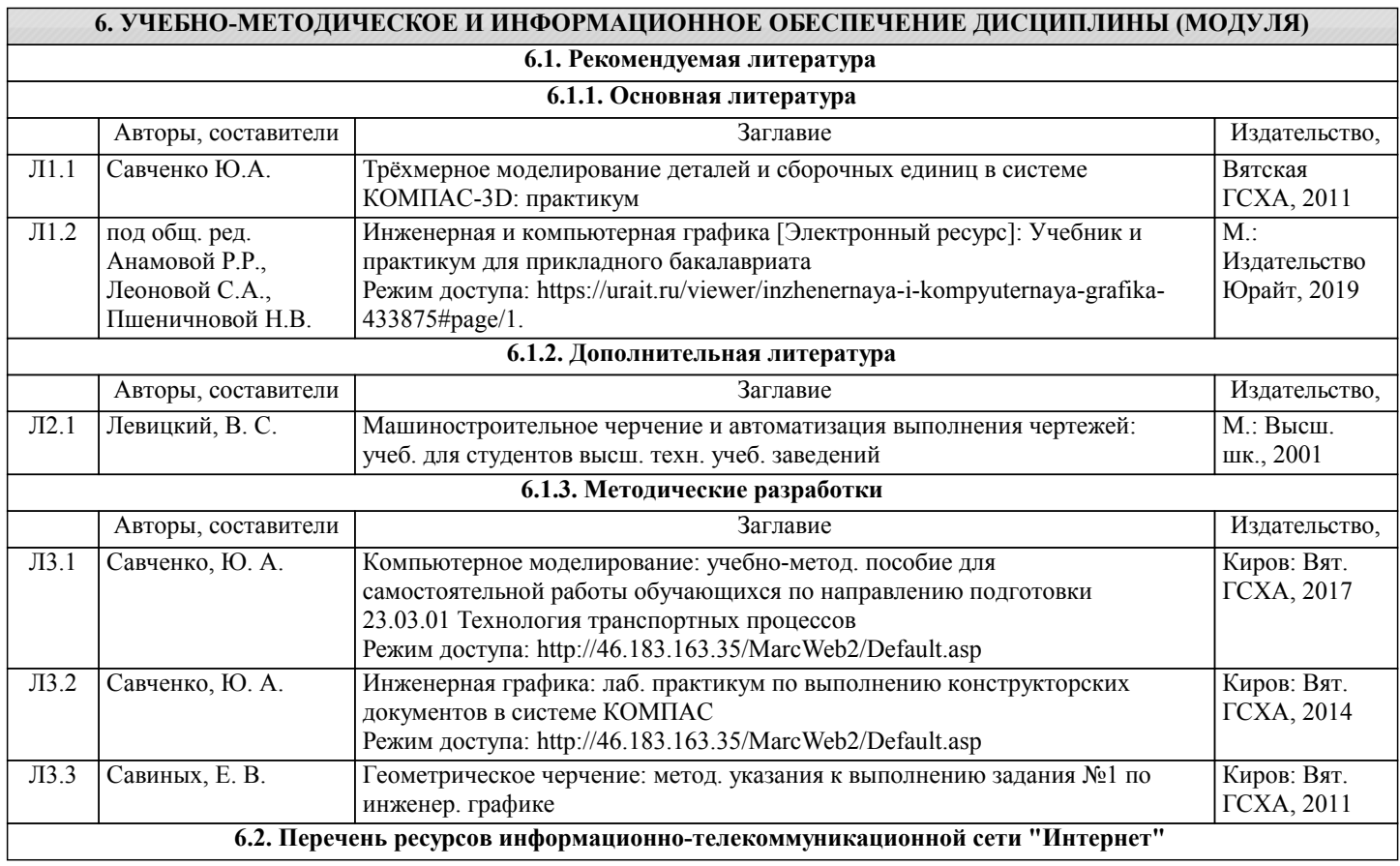

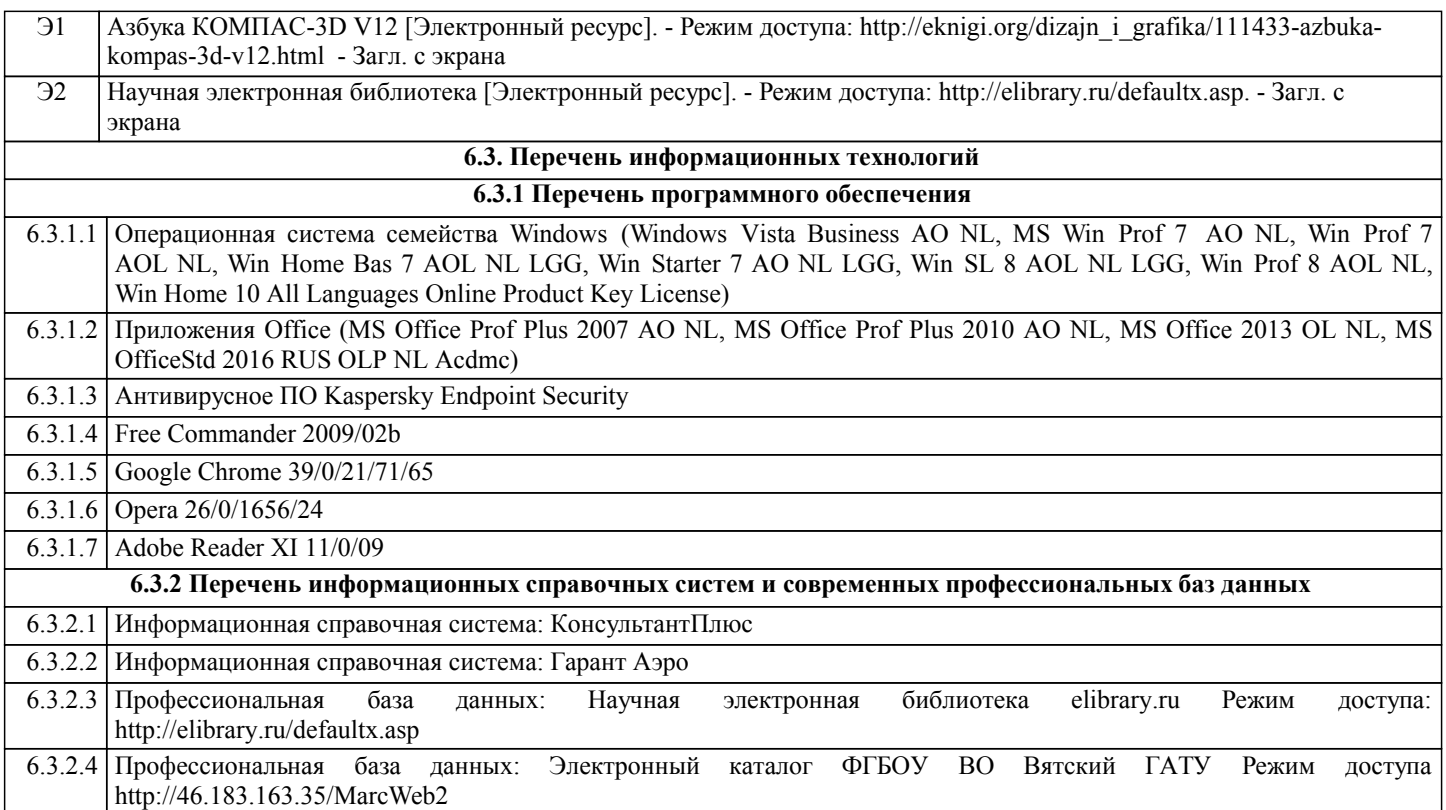

#### **7. МАТЕРИАЛЬНО-ТЕХНИЧЕСКОЕ ОБЕСПЕЧЕНИЕ ДИСЦИПЛИНЫ (МОДУЛЯ)**

7.1 Описание материально-технической базы, необходимой для осуществления образовательного процесса по дисциплине (модулю) представлено в Приложении 3 РПД.

### **8. МЕТОДИЧЕСКИЕ УКАЗАНИЯ ДЛЯ ОБУЧАЮЩИХСЯ ПО ОСВОЕНИЮ ДИСЦИПЛИНЫ (МОДУЛЯ)**

Освоение дисциплины проводится в форме аудиторных занятий и внеаудиторной самостоятельной работы обучающихся. При проведении аудиторных занятий предусмотрено применение следующих инновационных форм учебных занятий, развивающих у обучающихся навыки командной работы, межличностной коммуникации, принятия решений, лидерские качества: работа в малых группах; дискуссия; использование общественных ресурсов, социальные проекты и другие внеаудиторные методы обучения; обсуждение и разрешение проблем; деловые и ролевые игры; разбор конкретных ситуаций; встречи с представителями российских и зарубежных компаний, государственных и общественных организаций,

Количество часов занятий в интерактивных формах определено учебным планом.

Практическая подготовка при реализации дисциплины организуется путем проведения практических занятий и лабораторных работ, предусматривающих участие обучающихся в выполнении отдельных элементов работ, связанных с будущей профессиональной деятельностью.

Внеаудиторная самостоятельная работа осуществляется в следующих формах:

– самостоятельное изучение теоретического материала (тем дисциплины);

– подготовка к лекциям и лабораторным занятиям;

– выполнение контрольной домашней работы и иных индивидуальных заданий;

– подготовка к мероприятиям текущего контроля;

– подготовка к промежуточной аттестации.

мастер-классы экспертов и специалистов.

При организации самостоятельной работы необходимо, прежде всего, обратить внимание на ключевые понятия, несущие основную смысловую нагрузку в том или ином разделе учебной дисциплины.

1. Самостоятельное изучение тем дисциплины.

Для работы необходимо ознакомиться с учебным планом дисциплины и установить, какое количество часов отведено учебным планом в целом на изучение дисциплины, на аудиторную работу с преподавателем лабораторных занятиях, а также на самостоятельную работу. С целью оптимальной самоорганизации необходимо сопоставить эту информацию с графиком занятий и выявить наиболее затратные по времени и объему темы, чтобы заранее определить для себя периоды объемных заданий. Целесообразно начать работу с изучения теоретического материала, основных терминов и понятий курса и с письменных ответов на индивидуальные и тестовые задания.

2. Подготовка к лабораторным занятиям.

Подготовка к лабораторным занятиям носит различный характер как по содержанию, так и по сложности исполнения. Многие лабораторные занятия требуют большой исследовательской работы, изучения дополнительной научной литературы. Прежде чем приступить к выполнению такой работы, обучающемуся необходимо ознакомиться обстоятельно с содержанием задания, уяснить его, оценить с точки зрения восприятия и запоминания все составляющие его компоненты. Результаты эксперимента, графики и т.д. следует стремиться получить непосредственно при выполнении работы в лаборатории. Лабораторная работа считается выполненной только в том случае, когда отчет по ней принят. Чем скорее составлен отчет после проведения работы, тем меньше будет затрачено труда и времени на ее оформление.

3. Выполнение домашней контрольной работы.

Контрольная работа является одним из основных видов самостоятельной работы, направленной на закрепление, углубление и обобщение знаний по дисциплине. Целью выполнения контрольной работы является формирование навыков самостоятельного творческого решения профессиональных задач. Задачами выполнения контрольной работы являются систематизация, закрепление, углубление и расширение приобретенных обучающимся знаний, умений и навыков по дисциплине. Обучающийся выполняет контрольную работу по утвержденной теме под руководством преподавателя. 4. Подготовка к мероприятиям текущего контроля.

В конце изучения каждой темы может проводиться тематическая контрольная работа, которая является средством текущего контроля оценки знаний. Подготовка к ней заключается в повторении пройденного материала и повторном решении заданий, которые рассматривались на занятиях, а также в выполнении заданий для самостоятельной работы. 5. Подготовка к промежуточной аттестации.

Подготовка к зачёту является заключительным этапом изучения дисциплины и является средством промежуточного контроля. Подготовка к зачёту предполагает изучение лабораторных, рекомендуемой литературы и других источников, повторение материалов практических занятий. В процессе подготовки к зачёту выявляются вопросы, по которым нет уверенности в ответе либо ответ обучающемуся не ясен.

Приложение 1

#### ФОНД ОЦЕНОЧНЫХ СРЕДСТВ для проведения промежуточной аттестации по дисциплине **Компьютерная графика**

Направление подготовки 23.03.01 Технология транспортных процессов Направленность (профиль) программы "Организация перевозок на автомобильном транспорте" Квалификация - бакалавр

#### **1. Описание назначения и состава фонда оценочных средств**

Фонд оценочных средств (фос) входит в состав рабочей программы дисциплины «**Компьютерная графика**» и предназначен для оценки планируемых результатов обучения: знаний, умений, навыков, характеризующих этапы формирования компетенций (п.2) в процессе изучения данной дисциплины.

ФОС включает в себя общие оценочные материалы для проведения промежуточной аттестации в форме зачёта

ФОС разработан на основании:

- Федерального государственного образовательного стандарта высшего образования - бакалавриат по направлению подготовки 23.03.01 Технология транспортных процессов (приказ Минобрнауки России от 07.08.2020 г. № 911);

- основной профессиональной образовательной программы высшего образования по направлению подготовки 23.03.01 Технология транспортных процессов, направленность (профиль) программы бакалавриата "Организация перевозок на автомобильном транспорте"

- положения «О формировании фонда оценочных средств для проведения текущей, промежуточной и итоговой аттестации обучающихся по образовательным программам высшего образования».

#### **2. Перечень компетенций, формируемых при изучении дисциплины**

- Способен принимать обоснованные технические решения, выбирать эффективные и безопасные технические средства и технологии при решении задач профессиональной деятельности (ОПК-5);

- Способен понимать принципы работы современных информационных технологий и использовать их для решения задач профессиональной деятельности (ОПК-4);

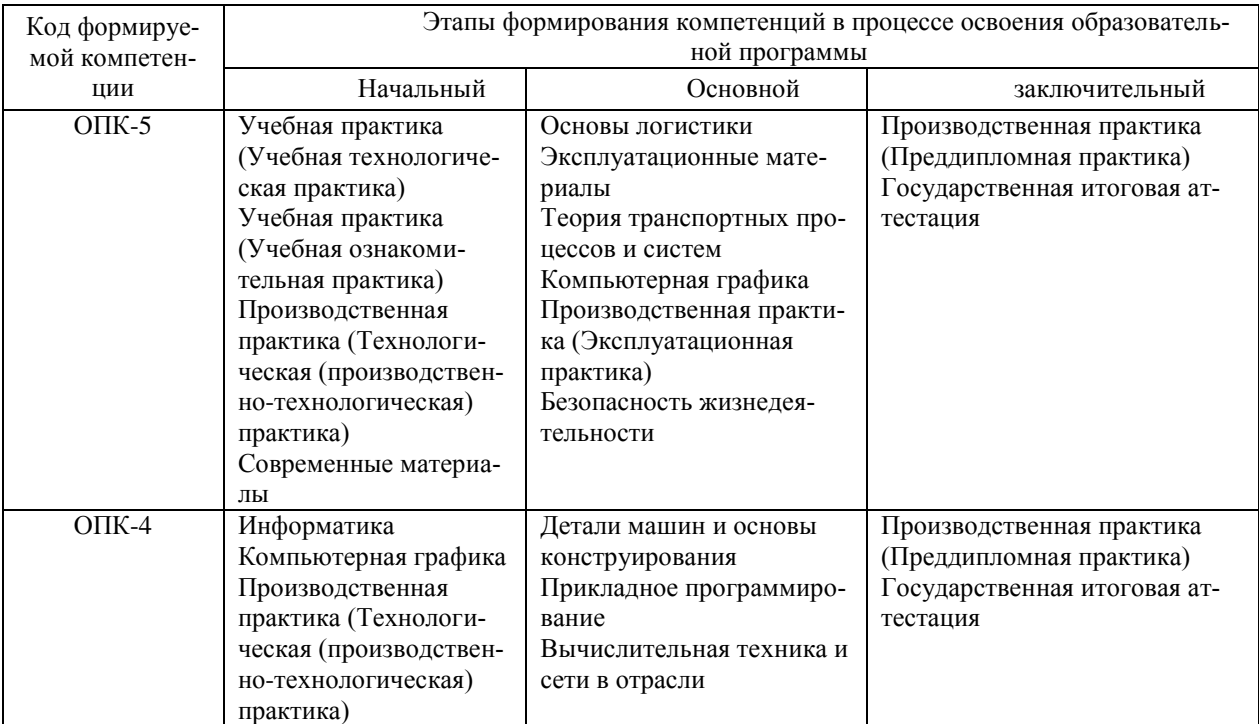

#### **3. Описание показателей и критериев оценивания компетенций на различных этапах их формирования, описание шкал оценивания**

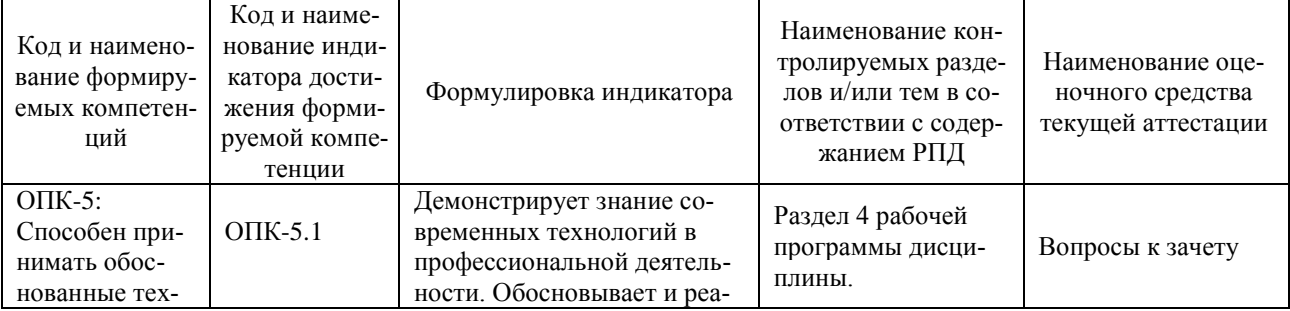

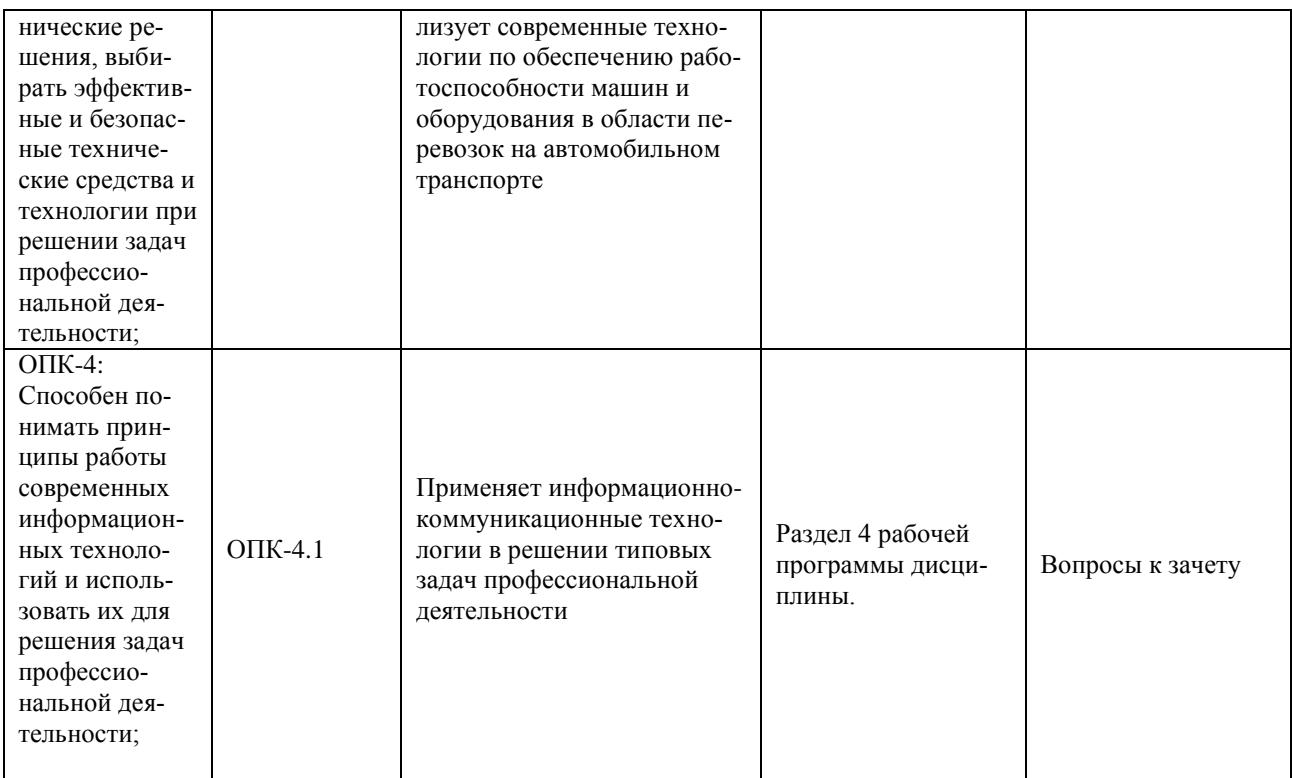

Для оценки сформированности соответствующих компетенций по дисциплине «**Компьютерная графика**» применяется интегральная двухуровневая шкала оценивания:

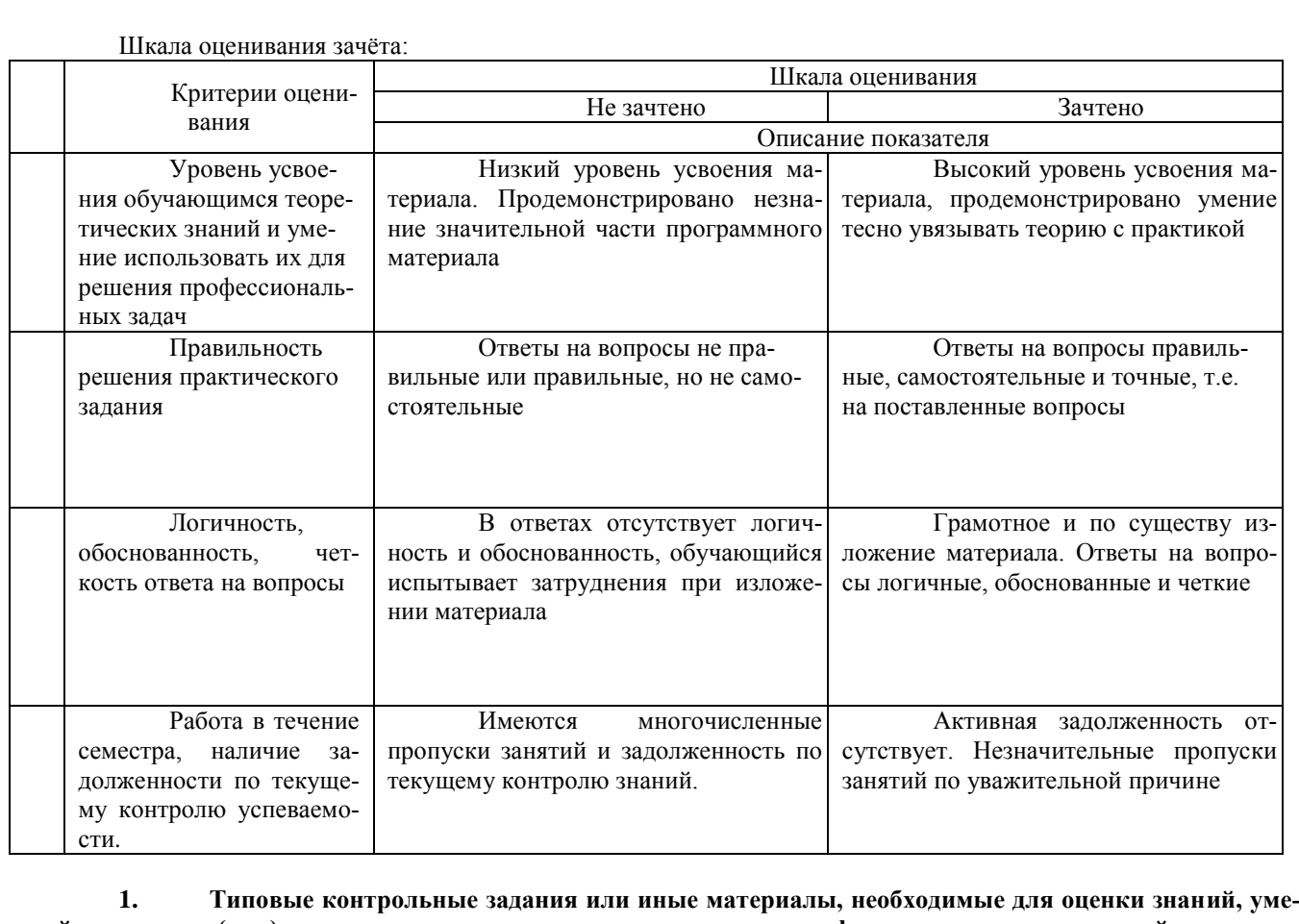

**ний, навыков и (или) опыта деятельности, характеризующих этапы формирования компетенций в процессе освоения образовательной программы**

**Разделы 1 и 2 -** *Создание трёхмерных моделей деталей и сборочной единицы*

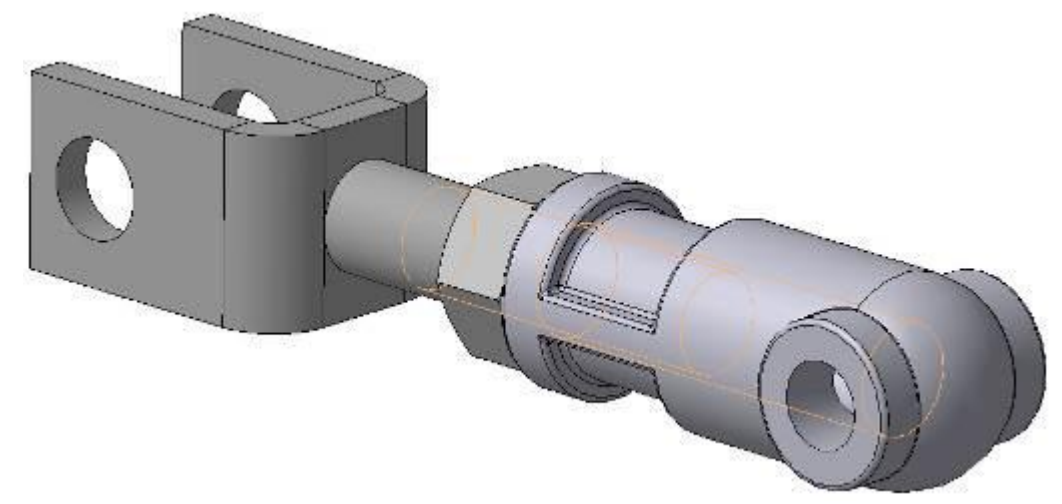

**Раздел 3 -** *Создание ассоциативного чертежа сборочной единицы*

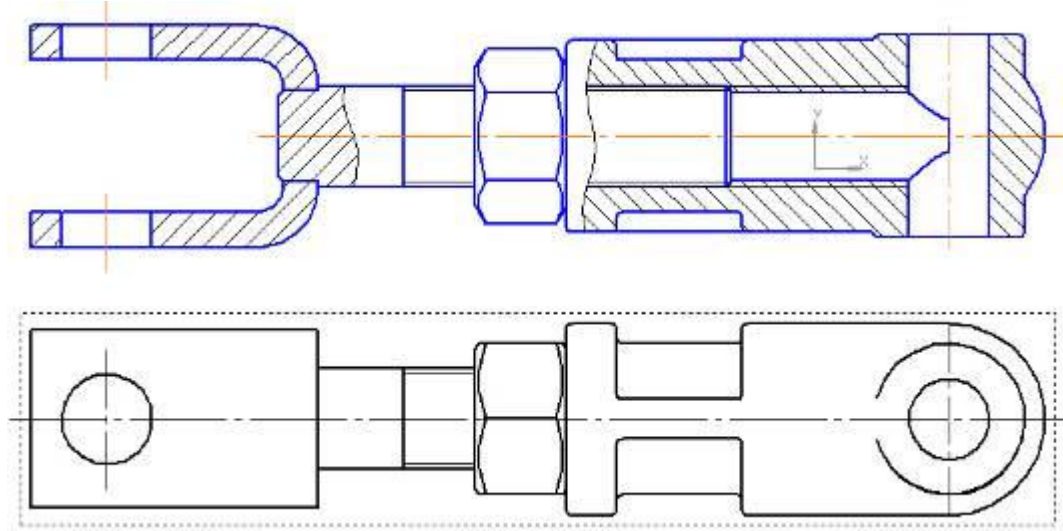

**Раздел 4 -** *Создание спецификации* 

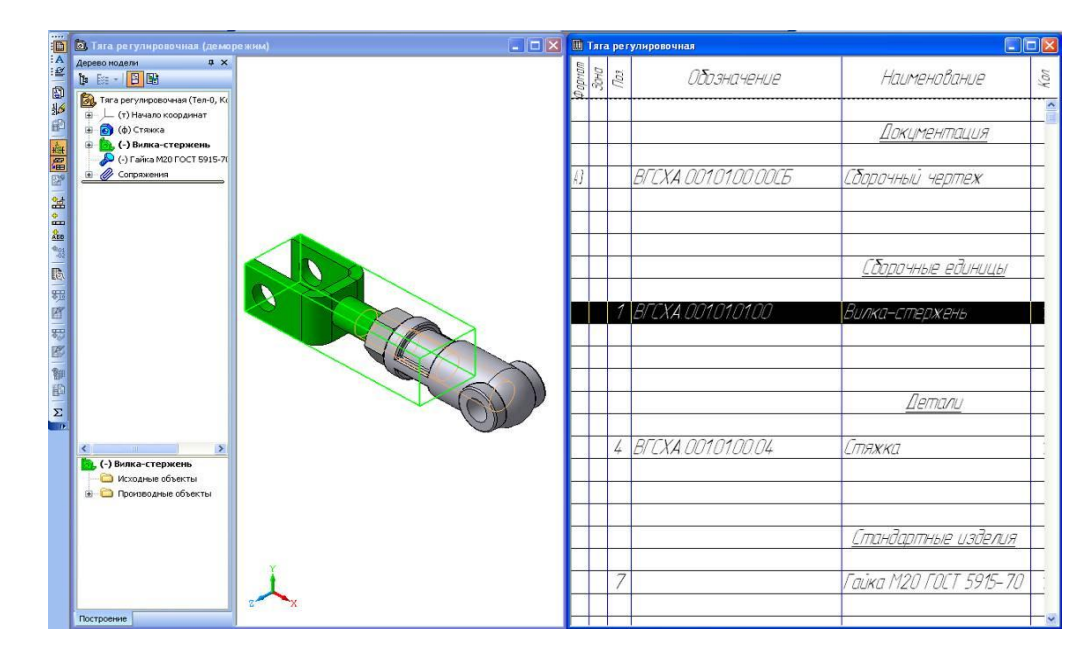

**5. Методические материалы, определяющие процедуры оценки знаний, умений, навыков и (или) опыта деятельности, характеризующих этапы формирования компетенций**

Процедура оценки знаний, умений и навыков при проведении промежуточной аттестации по дисциплине «**Компьютерная графика**»

Порядок организации и проведения промежуточной аттестации обучающегося, форма проведения, процедура сдачи зачёта, сроки и иные вопросы определены Положением о порядке организации и проведения текущего контроля успеваемости и промежуточной аттестации обучающихся.

- Зачёт проводится на основании результатов текущего контроля;

- Для обучающихся по очной форме зачёт проводится в конце семестра по мере выполнения ими всех заданий текущего контроля;

- Если обучающийся выполнил все задания текущего контроля, ему ставится отметка «Зачтено»;

- Одновременно задания по текущему контролю выполняют до 14 обучающихся на своих рабочих местах;

- Для подготовки к зачёту рекомендуется использовать материал литературные источники и электронный ресурс.

## ФОНД ОЦЕНОЧНЫХ СРЕДСТВ для проведения текущего контроля успеваемости по дисциплине **Компьютерная графика**

Направление подготовки 23.03.01 Технология транспортных процессов Направленность (профиль) программы "Организация перевозок на автомобильном транспорте" Квалификация - бакалавр

#### **1. Описание назначения и состава фонда оценочных средств**

Фонд оценочных средств (ФОС) входит в состав рабочей программы дисциплины «**Компьютерная графика**» и предназначен для оценки планируемых результатов обучения: знаний, умений, навыков в процессе изучения данной дисциплины.

#### **2. Перечень компетенций, формируемых при изучении дисциплины**

- Способен принимать обоснованные технические решения, выбирать эффективные и безопасные технические средства и технологии при решении задач профессиональной деятельности (ОПК-5);

- Способен понимать принципы работы современных информационных технологий и использовать их для решения задач профессиональной деятельности (ОПК-4);

#### **3. Банк оценочных средств**

Для оценки знаний, умений, навыков и опыта деятельности, характеризующих этапы формирования компетенций в процессе освоения дисциплины «**Компьютерная графика**», используются оценочные средства:

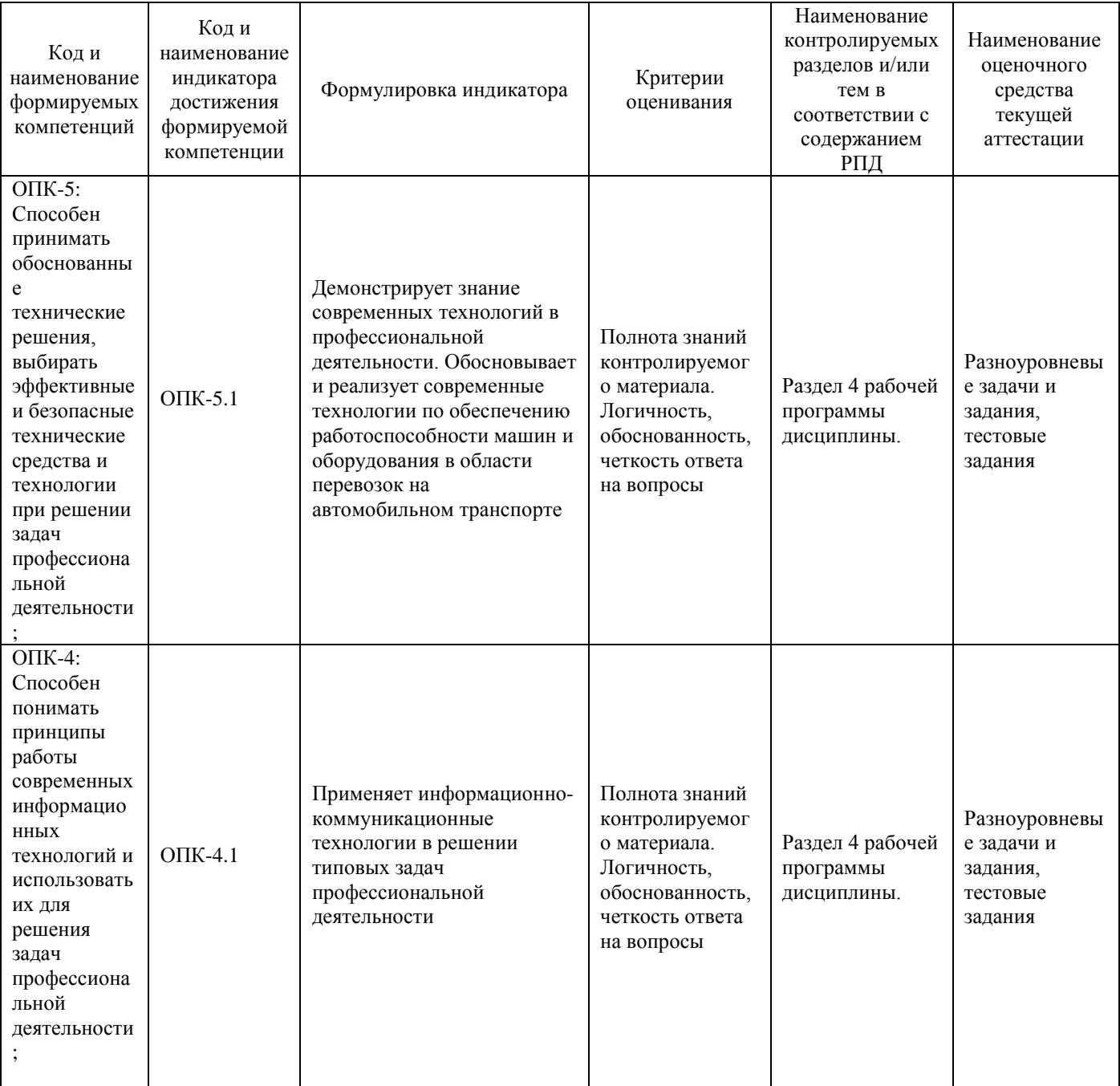

#### **Тестовые задания для проведения текущего контроля** по дисциплине: **Компьютерная графика**

Тестовые задания проводятся для закрепления и проверки теоретических знаний и практических умений по грамматическим темам.

Результаты текущего тестирования оцениваются посредством двухуровневой шкалы.

Шкала оценивания:

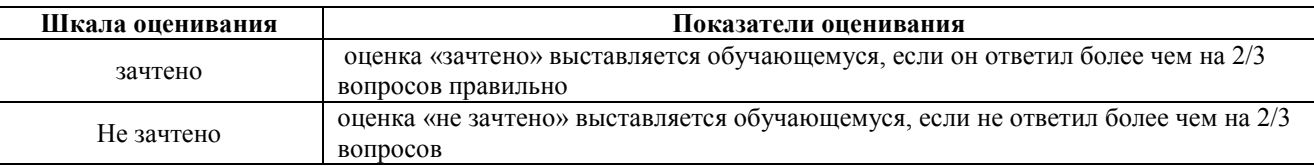

**Текущий контроль в форме тестовых заданий** позволяющая автоматизировать процедуру измерения уровня знаний и умений обучающегося.

#### **ОПК-5: Способен принимать обоснованные технические решения, выбирать эффективные и безопасные технические средства и технологии при решении задач профессиональной деятельности;**

Какая графическая система относится к отечественным разработкам?

{~ AutoCAD

~SolidWorks

 $=$  KOMITAC-3D $\}$ 

#### Область применения версии КОМПАС-3D LT

- {~ без ограничений
- = для учебных и ознакомительных целей
- ~только для домашнего использования}

Какая графическая система относится к отечественным разработкам?

 $=$  KOMITAC-3D

- ~ t-flex CAD 3D
- $~\sim$  AutoCAD}

Преимущества компьютерной разработки графической документации

- {= увеличение скорости разработки, повышение качества и точности чертежей
- ~ только увеличение скорости разработки
- ~ только улучшение качества чертежей}

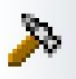

Какую инструментальную панель активизирует данный знак?

{= редактирование

- $\sim$  сохранение файла
- $\sim$  параметризация}

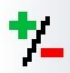

Какую инструментальную панель активизирует данный знак?

{~ сложение и вычитание

- = выделение объектов
- $\sim$  ввод текста}

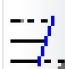

Какое действие выполняет данная команда?

{= выравнивание по границе

- ~ чертит параллельные кривые
- ~ усекает кривую}

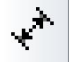

Какую инструментальную панель активизирует данный знак?

- {~ измерения
- = размеры
- $\sim$  обозначения}

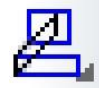

Какое действие выполняет данная команда?

{= деформацию сдвигом

- ~ масштабирование
- ~ копирование}

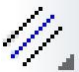

Какое действие выполняет данная команда?

- {= чертит эквидистантные кривые
- ~ выполняет штриховку в разрезах и сечениях
- $\sim$  изменяет стиль линии}

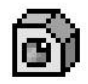

Какую инструментальную панель активизирует данный знак?

- {~ аксонометрия
- = деталь создание трёхмерных твёрдотельных моделей
- $\sim$  виды $\}$

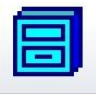

Какие действия предусматривает нажатие кнопки с этим знаком?

- {~ упаковку файла
- = работу с менеджером библиотек
- ~ открытие файла}

## 18

Какое действие выполняет данная команда?

- {= непрерывный ввод объектов
- ~ чертит кривые
- ~ указывает точки на кривой}

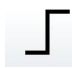

Как называется данная команда строки меню?

- {~ чертить ломаную линию
- = ортогональное черчение
- $\sim$  символы $\}$

Возможно ли с помощью этой команды начертить правильный треугольник?

{= возможно

- $\sim$  невозможно
- ~ возможно только шестиугольник}

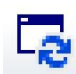

Как называется данная команда строки меню?

{~ повернуть изображение

- = обновить изображение
- ~ управление слоями}

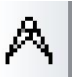

Какую инструментальную панель активизирует данный знак?

- {= измерения (2D)
- $\sim$  размеры
- $\sim$  обозначения}

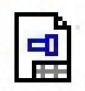

Что создаётся после нажатия этой кнопки?

- $\{\sim$  фрагмент
- = чертёж
- ~ спецификация}

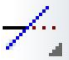

Какое действие выполняет данная команда?

{= усекает кривую

- ~ изменяет стиль линии
- $\sim$  усекает кривую по двум точкам}

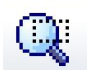

Как называется данная команда строки меню?

{~ уменьшить изображение

= увеличить масштаб рамкой

 $\sim$  текущий масштаб}

#### **ОПК-4: Способен понимать принципы работы современных информационных технологий и использовать их для решения задач профессиональной деятельности;**

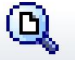

Как называется данная команда строки меню?

{~ уменьшить изображение

- = показать всё
- $\sim$  текущий масштаб}

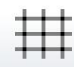

Как называется данная команда строки меню?

{~ таблица

= сетка

~ ортогональное черчение}

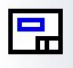

Какую инструментальную панель активизирует данный знак?

- {= создание ассоциативных видов
- ~ выполнение чертежа
- $\sim$  спецификация}

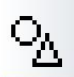

Какую инструментальную панель активизирует данный знак?

{~ поверхности

- = геометрия
- ~ редактирование}

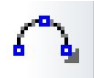

Какое действие выполняет данная команда?

{= чертит дугу окружности по трём точкам

~ чертит дугу любой кривой

 $\sim$  чертит дугу окружности по центру и двум точкам}

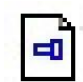

Что создаётся после нажатия этой кнопки?

{~ чертёж

 $=$  фрагмент $\}$ 

Какой формат имеет размеры 420×594 ?

 $\{~ A4$ 

 $\sim$  A<sub>0</sub>

 $= A2$ 

 $\sim$  A1}

Какой масштаб является масштабом увеличения?

 $\{-1:1$ 

 $= 4:1$ 

 $~1:2.5$ }

В каком случае применяется штриховая линия?

{~ Выполнение видимого контура

- ~ Выполнение осевых и центровых линий
- = Выполнение линий невидимого контура
- ~ Выполнение линий обрыва}

Лист формата А4 располагают…

{~ только горизонтально

= только вертикально

~ горизонтально или вертикально}

Какой линией выполняется контур изображения?

{~ штриховая

= сплошная основная

 $\sim$  штрихпунктирная $\}$ 

Какое минимальное расстояние от контура изображения до первой размерной линии?

 $\sim 7$ 

 $= 10$ 

Какая система определяет правила разработки конструкторской документации?

{~ ЕСТД

 $=$   $ECKI$   $\}$ 

Какой вид называют главным?

{~ Вид слева

= Вид, на котором наиболее полно раскрывается конструкция изделия

 $\sim$  Вид сверху}

Укажите несуществующий масштаб согласно ГОСТ 2.302 - 68

 $\{-1:2$ 

 $= 1.3$ 

 $~1:2,5$ 

 $~1:5$ }

Один и тот же размер на разных изображениях деталей наносить…

{~ можно

= нельзя}

Определите расширение файлов чертежа в системе КОМПАС

 $\left\{ \sim \right.$  m3d

 $=$ .cdw

 $\sim$  . Jpg

 $\sim$  .frw }

Если в системе КОМПАС не появляется фантом штриховки при штриховке замкнутых фигур, то…

{~ внутрь контура заходят части других элементов

= контур разорван

~ произошел сбой в программе}

«Чертеж» в системе Компас – это …

{~ тип документа лишенный элементов оформления, представляет собой пустой электронный лист неограниченного размера

= основной тип документа, состоящий из рамки, штампа, технических требований и др., размер ограничен его условным форматом

~ тип документа, в котором строится объемная модель}

Кнопка «Текст», в системе Компас, находится в инструментальной панели:

{~ геометрия

= обозначения

~ редактирования}

#### **Общее задание** по дисциплине «**Компьютерная графика**»

Текущий контроль в форме общего задания предназначен для оценки практических навыков обучающегося по разделам: трёхмерные модели деталей, создание моделей подсборок и сборок, ассоциативный чертёж, создание спецификации, печать документов.

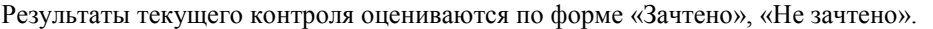

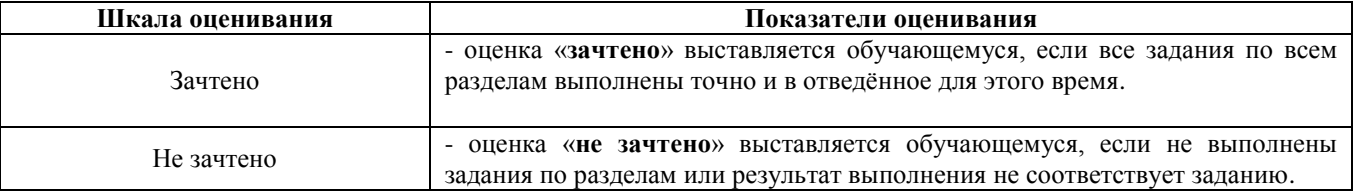

#### **Задания для проведения текущего контроля знаний, умений и навыков по дисциплине «Компьютерная графика»**

Общие задания для текущего контроля знаний, умений и навыков приведены в методическом пособии Л.3.2: Трёхмерное моделирование деталей и сборочных единиц: Практикум. - Киров: Вятская ГСХА, 2011. – 52 с.

#### **Методические материалы, определяющие процедуру оценивания**

Процедура оценивания знаний, умений и навыков обучающихся при проведении текущего контроля путём визуального контроля:

- оценка знаний, умений и навыков обучающихся осуществляется по результатам постоянного контроля выполнения, как общих заданий, так и индивидуальных;

- процедура оценки проводится в аудитории, оснащённой персональными компьютерами (14 рабочих мест) и мультимедийным оборудованием. Рабочие места связаны с сервером локальной сетью, что обеспечивает постоянный контроль действий на каждом рабочем месте;

- обучающиеся выполняют общие задания, приведённые в практикуме;
- время на выполнение заданий ограничено;
- оценка проводится в форме зачёта.

#### ОПИСАНИЕ МАТЕРИАЛЬНО-ТЕХНИЧЕСКОЙ БАЗЫ ПО ДИСЦИПЛИНЕ

#### «Компьютерное моделирование (в деятельности специалиста по организации перевозок на автомобильном транспорте)»

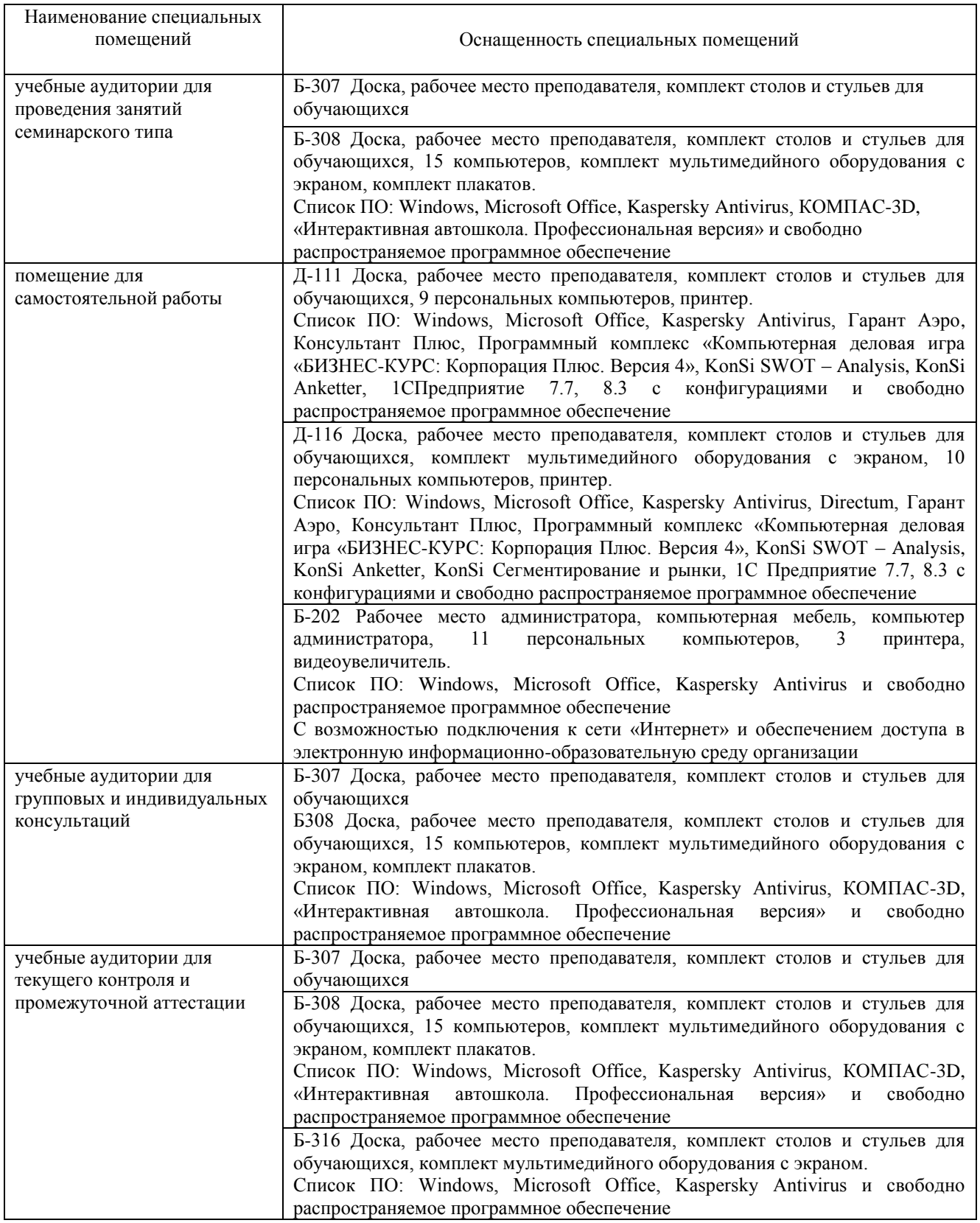

## Перечень

## периодических изданий, рекомендуемый по дисциплине

#### «Компьютерное моделирование (в деятельности специалиста по организации перевозок на автомобильном транспорте)»

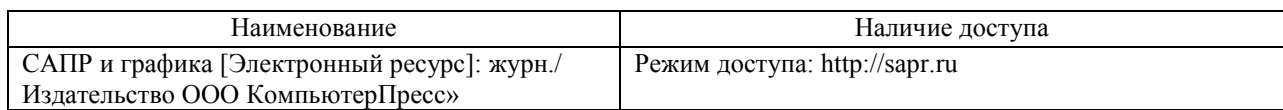